## 実教出版 「Office2019 で学ぶコンピュータリテラシー」第 1 刷用補足

Windows のアップデートにより、以下の箇所については初期設定が変わります。内容を補足の上、ご指導 ください。

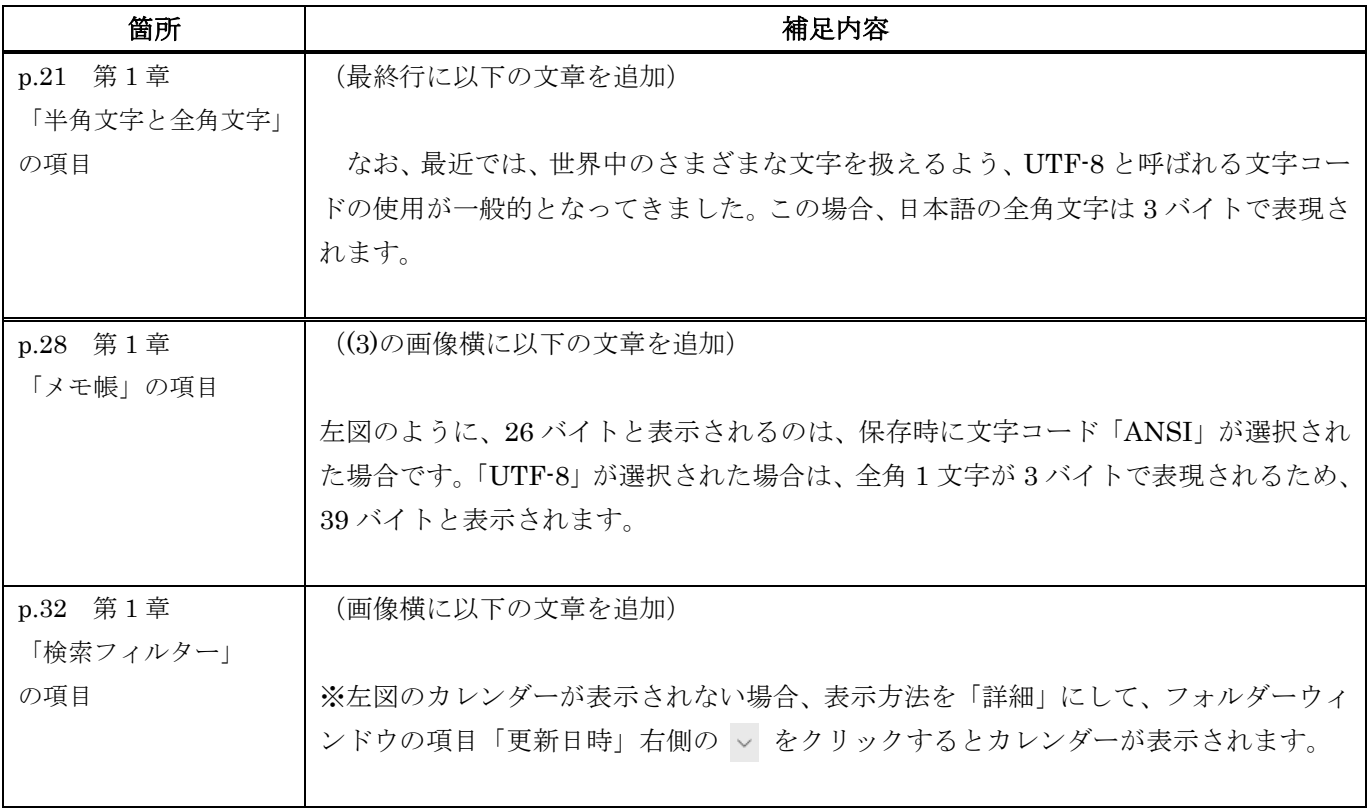

以上